SAP ABAP table PA0303 {HR Master Record: Infotype 303 (Premium Reductio NL)}

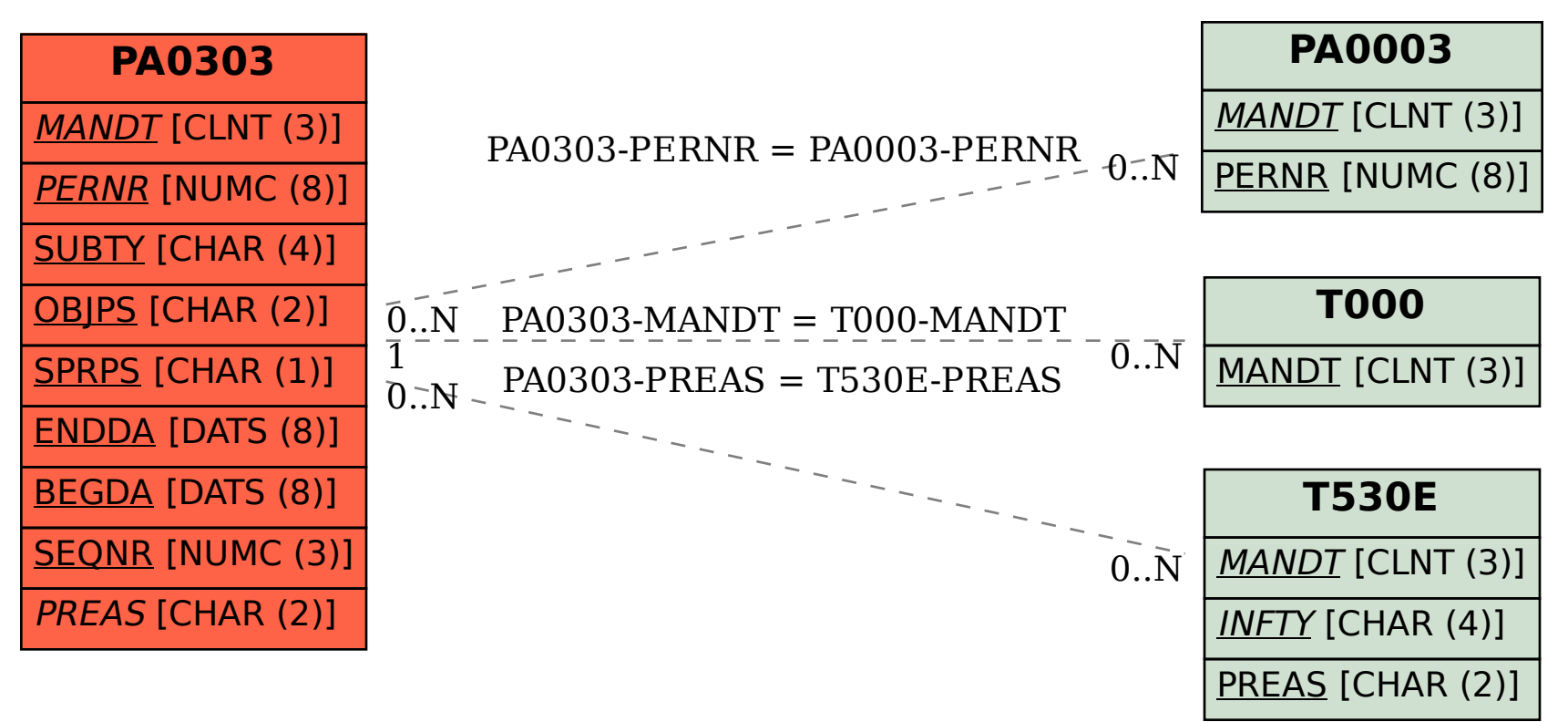